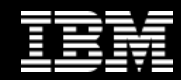

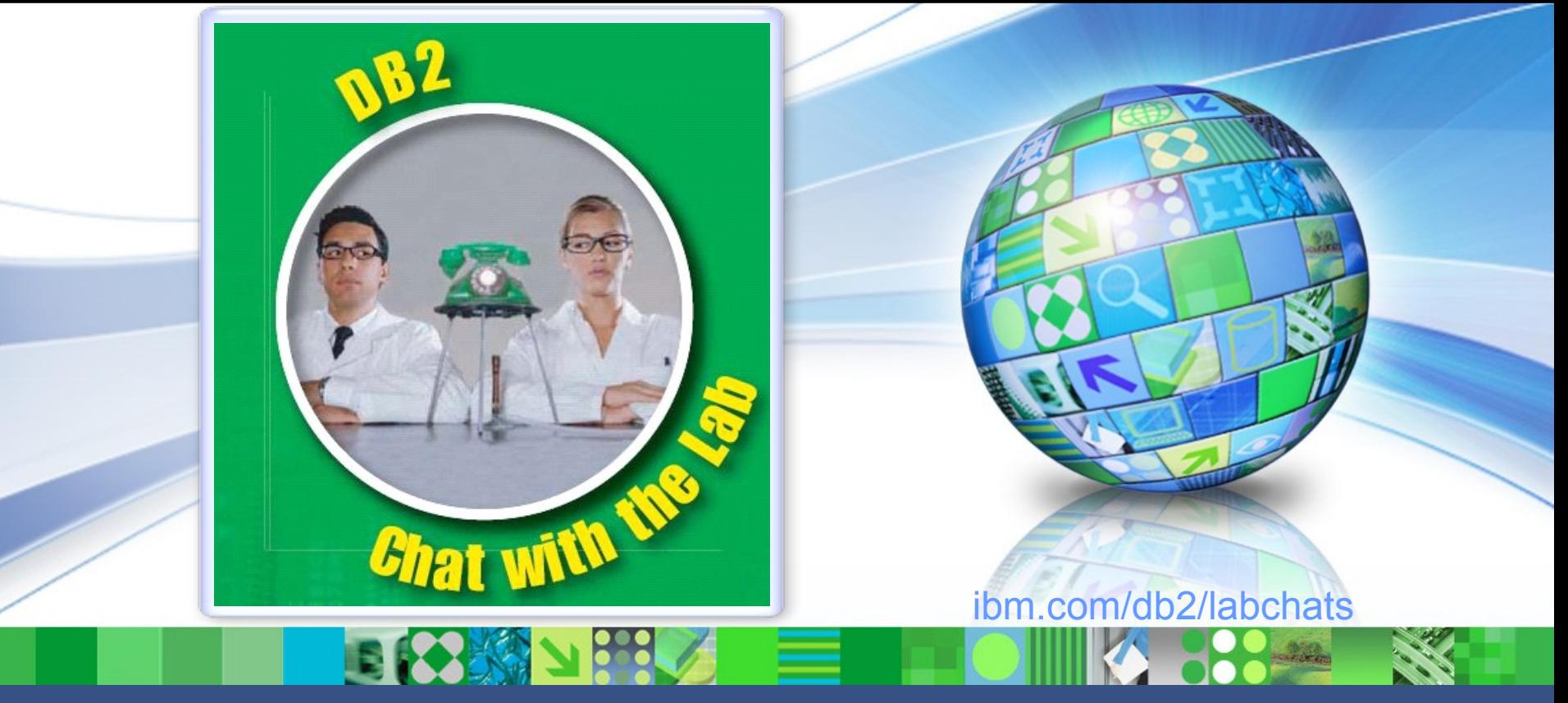

Data Management

# **Easily Deploying Databases on Private Clouds**

June 29, 2011 **ibm.com/db2/labchats** 

### > Executive's Message

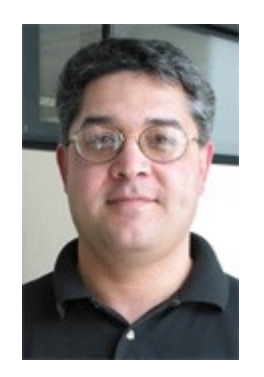

#### **Sal Vella**

 **Vice President, Development, Distributed Data Servers and Data Warehousing**

**IBM**

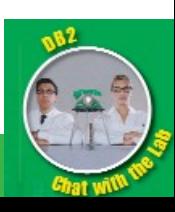

### > Speakers

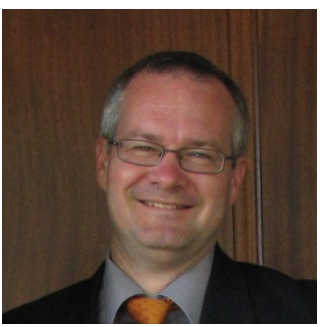

#### **Chris Gruber**

 **Product Manager, Information Management**

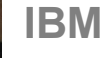

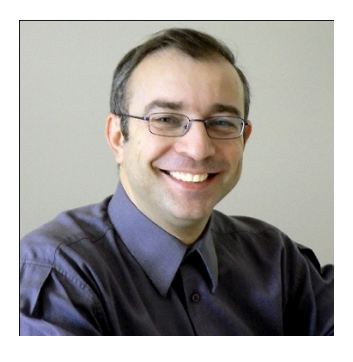

#### **Leon Katsnelson**

 **Program Director,** 

**IM Cloud Computing Center of Competence IBM**

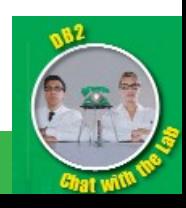

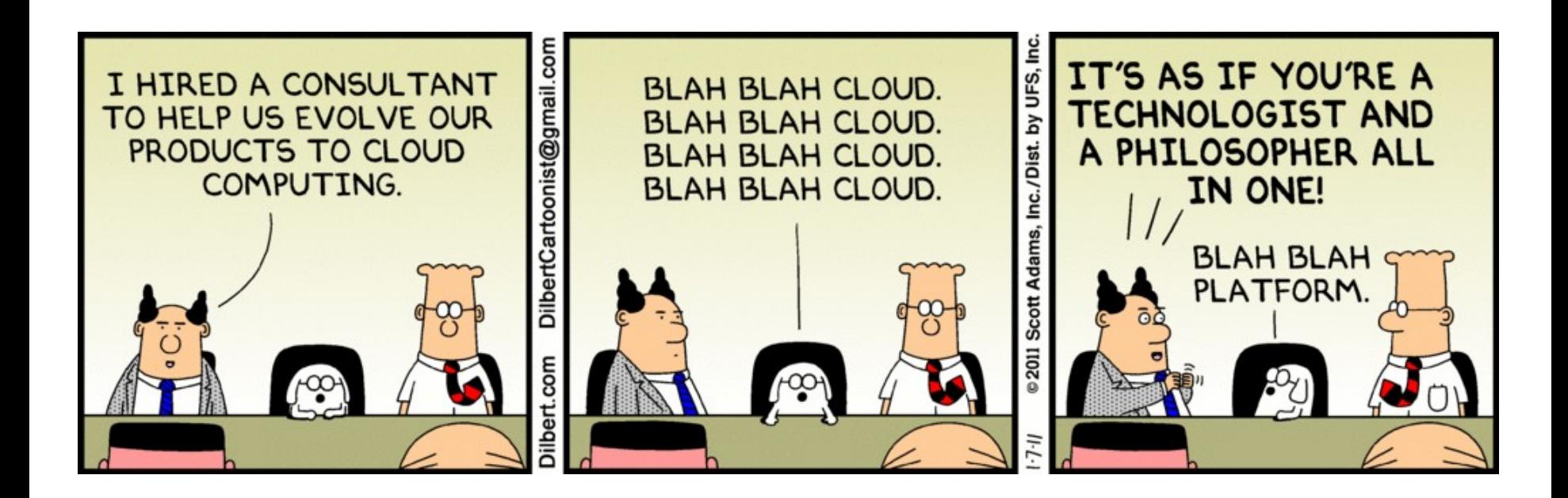

# **CLOUD COMPUTING 101**

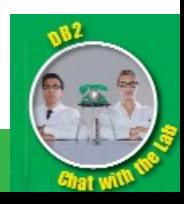

# What is Cloud Computing

- **Cloud computing is both a user experience and a business model.**
- **It is an emerging style of computing in which applications, data and IT resources are provided to users as services delivered over the network.**

• **It enables self-service, economies of scale and flexible sourcing options.**

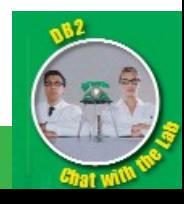

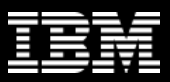

- Cloud Computing Essential Characteristics
- •**On-demand self-service.**
- **Broad network access.**
- **Resource pooling.**
- **Rapid elasticity.**
- **Measured Service.**

Source: [NIST Definition of Cloud Computing v15](http://csrc.nist.gov/groups/SNS/cloud-computing/cloud-def-v15.doc)

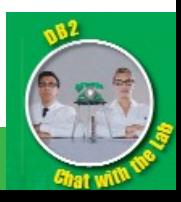

# Cloud Computing Service Models

- **Infrastructure as a Service (IaaS):** 
	- **raw computing capacity**
	- **DB2 focus is on IaaS**
- **Platform as a Service (PaaS):** 
	- middleware plus
	- raw computing capacity
- **Software as a Service (SaaS):** 
	- computing capacity plus
	- middleware plus
	- applications

Source: [NIST Definition of Cloud Computing v15](http://csrc.nist.gov/groups/SNS/cloud-computing/cloud-def-v15.doc)

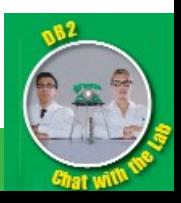

#### Cloud Computing Delivery Models

#### Private **Executive Contract Contract Public** Public Public

IT capabilities are provided "as a service," over an intranet, within the enterprise and behind the firewall

Internal and external service delivery methods are integrated

IT activities / functions are provided "as a service," over the Internet

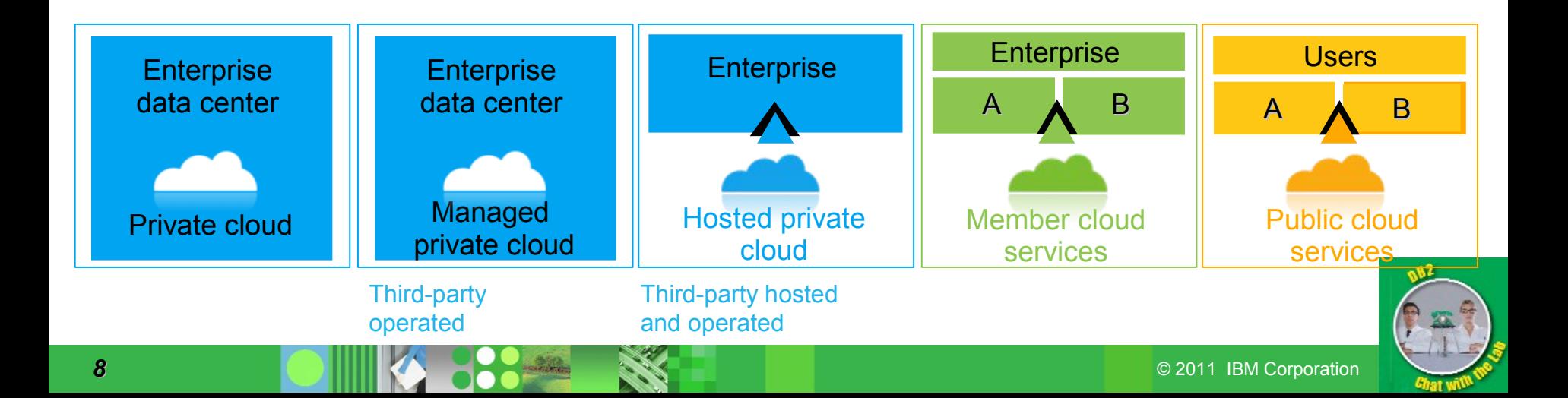

# Many Reasons to Pursue Cloud Computing

- **Cost reduction**
- **Increasing capital utilization**
- **Agility of IT systems**
- **Developing new lines of business and offering services**
- **Increasing breadth and depth of testing to deliver higher quality applications**
- **Reduce IT resource provisioning and ongoing management costs**
- **Reduce energy use and carbon footprint**
- **Etc.**

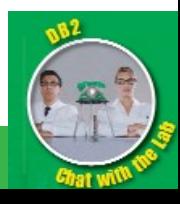

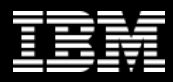

# DB2 Strategy for Cloud Computing

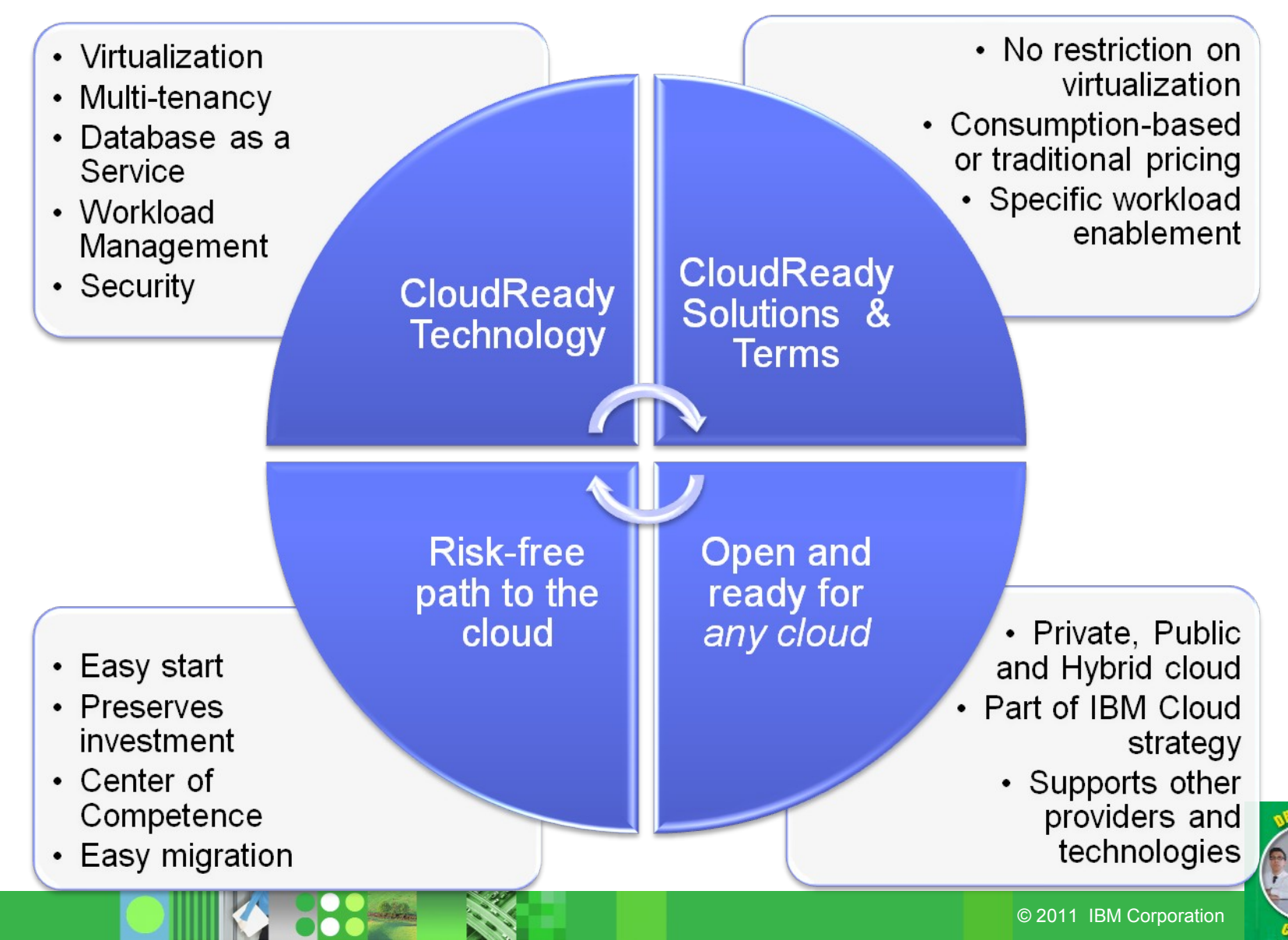

#### What does IBM DB2 has to offer in the Cloud?

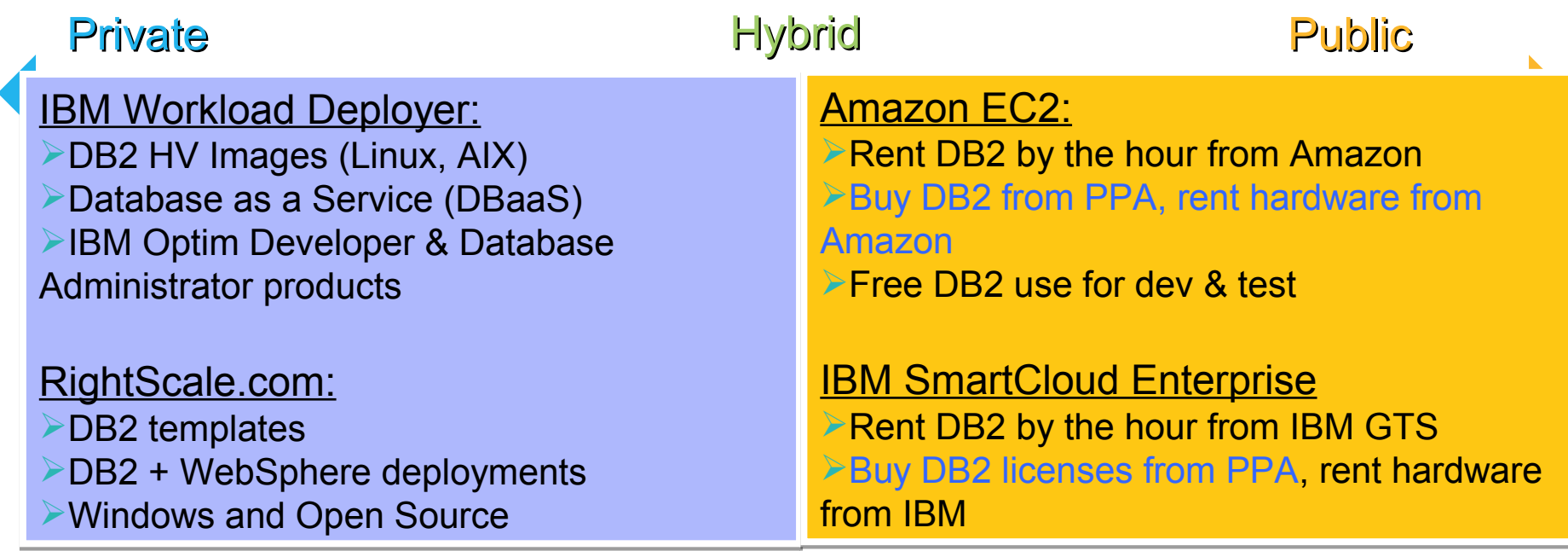

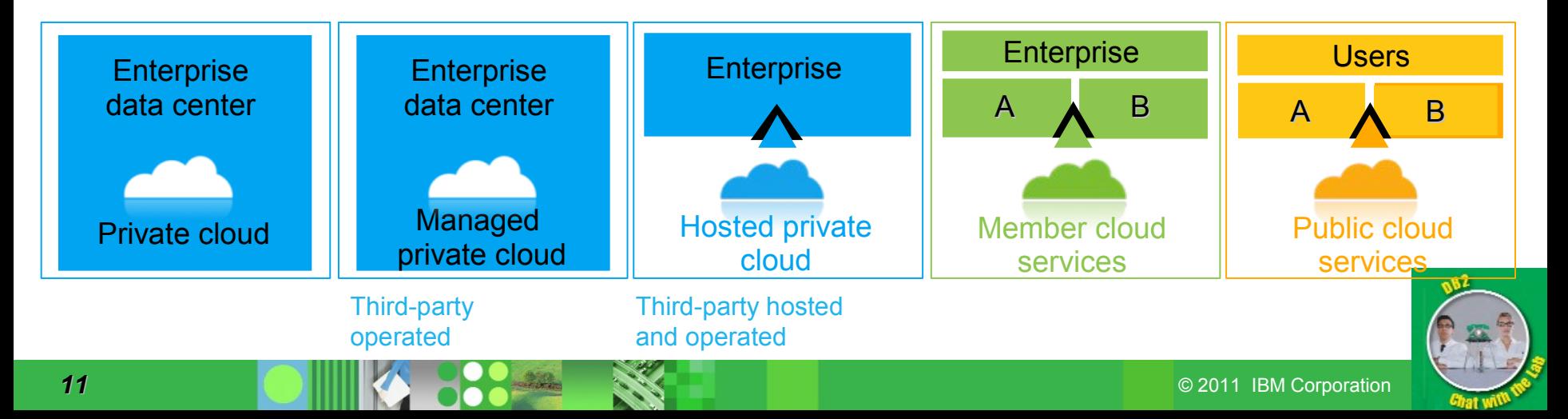

### A Crisis of Cost: The Need for Progress is Clear

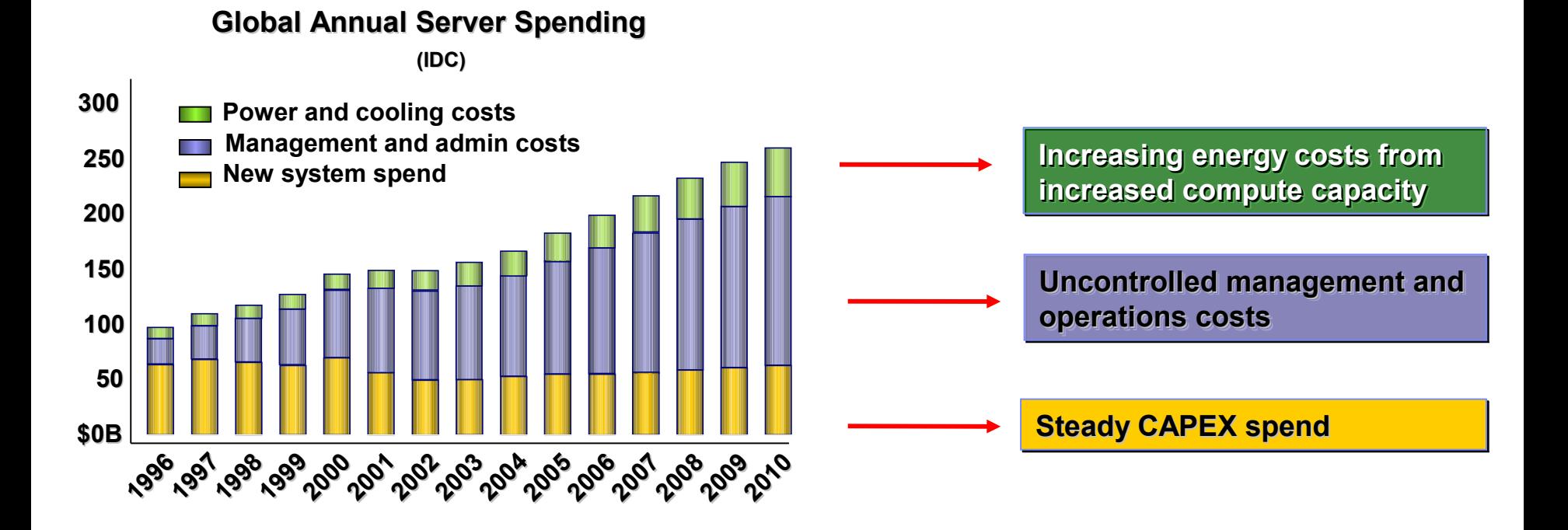

To make progress, delivery organizations must address the server, storage and network **operating cost** problem, not just CAPEX.

- Cloud Computing directly addresses all of these.

Source: IBM Corporate Strategy analysis of IDC data

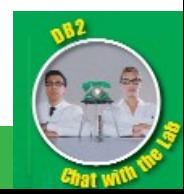

# Traditional vs Private Cloud Resource Allocation

**Traditional**

- **Dedicated capacity**
- **Plan to workload peaks**
- **Allocate capacity for growth on each server**
- **Low server utilization rates (<10%)**
- **Excessive aggregate energy costs**
- **New build out for every new project**

**Private Cloud**

- **Shared resources**
- **Plan to steady state**
- **Growth accounted for at the overall resource pool**
- **High server utilization rates**
- **Significantly lower energy demands**
- **On demand resources for new projects**

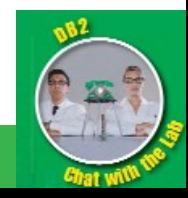

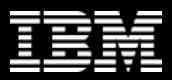

### Movement from traditional environments to Cloud One Step or An Evolution

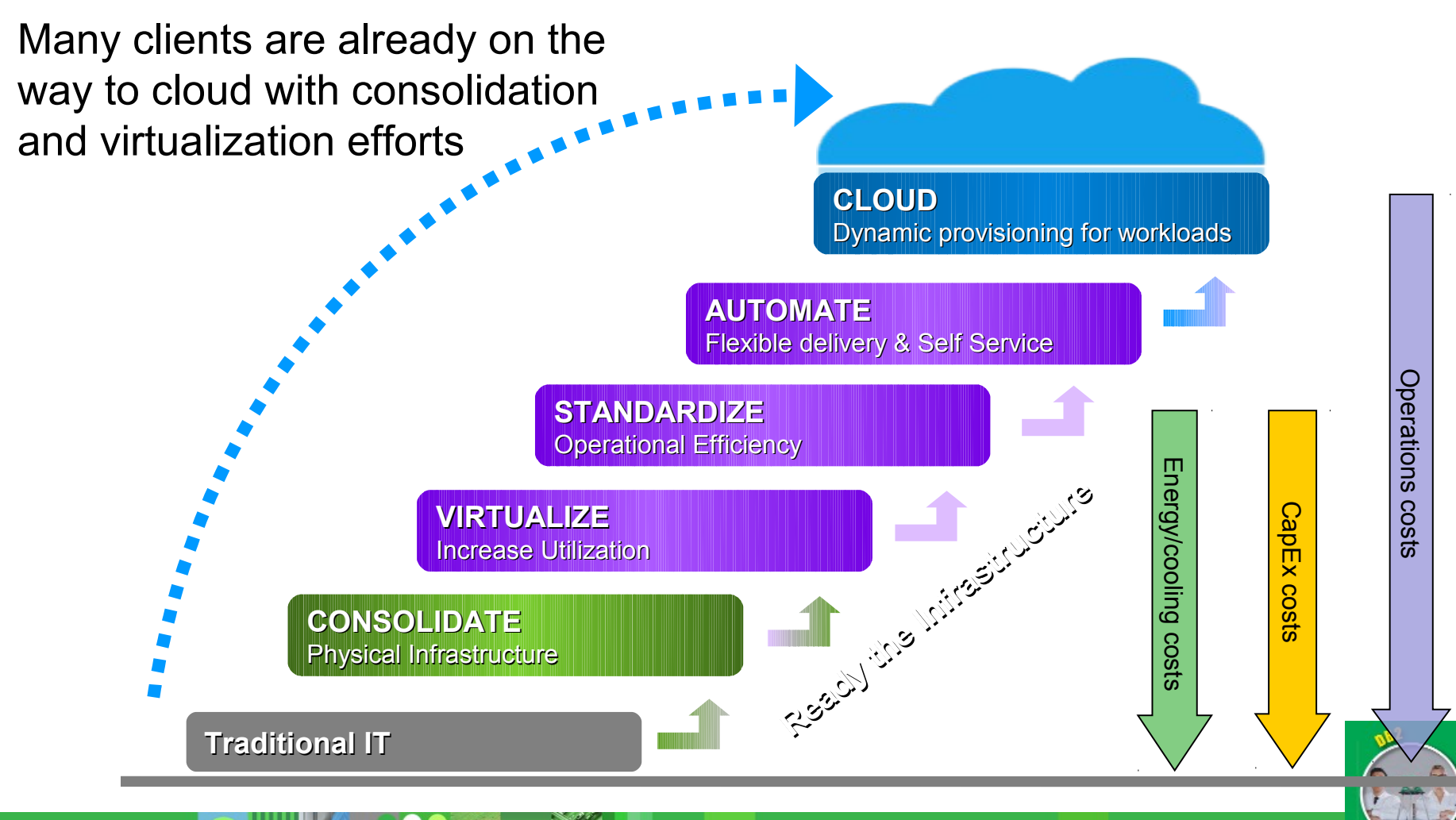

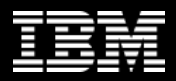

# **AUTOMATION in the Private Cloud**

**These processes are executed serially for each new app environment:**

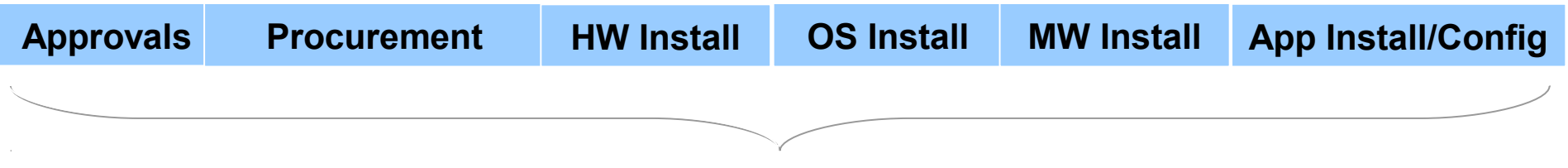

#### **2-4 month lead time**

**Factor out repetitive tasks to reduce lead time!**

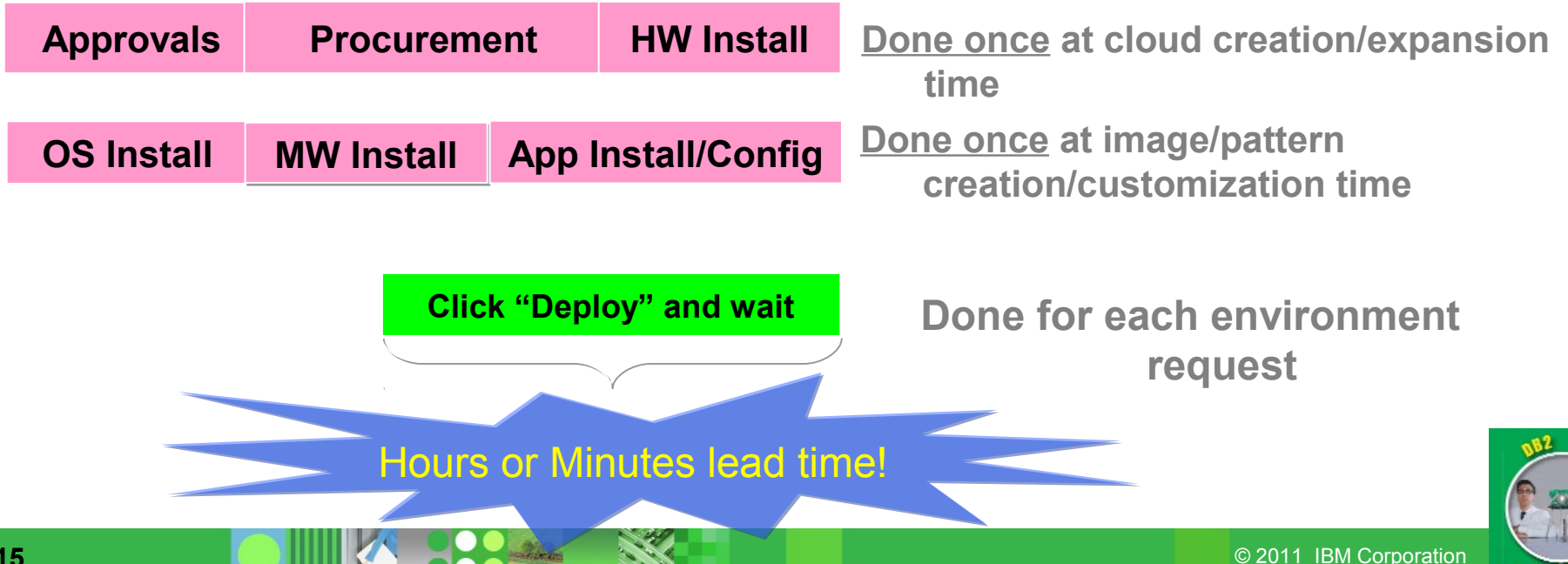

# **IBM WORKLOAD DEPLOYER An example of DB2 in a Private Cloud**

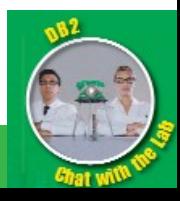

© 2011 IBM Corporation

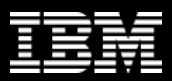

### DB2 in a Private Cloud - In Your Data Center

#### **IBM Workload Deployer Catalog IBM Workload Deployer Catalog**

1.Images 1.Images

- DB2 for Linux, UNIX and Windows DB2 for Linux, UNIX and Windows
- WebSphere Application Server WebSphere Application Server
- other IBM middleware other IBM middleware

**IBM Workload Deployer**

2.Topology Patterns 2.Topology Patterns

3.Workload patterns: 3.Workload patterns:

- Pattern for Web Applications Pattern for Web Applications
- Pattern for Database Applications Pattern for Database Applications

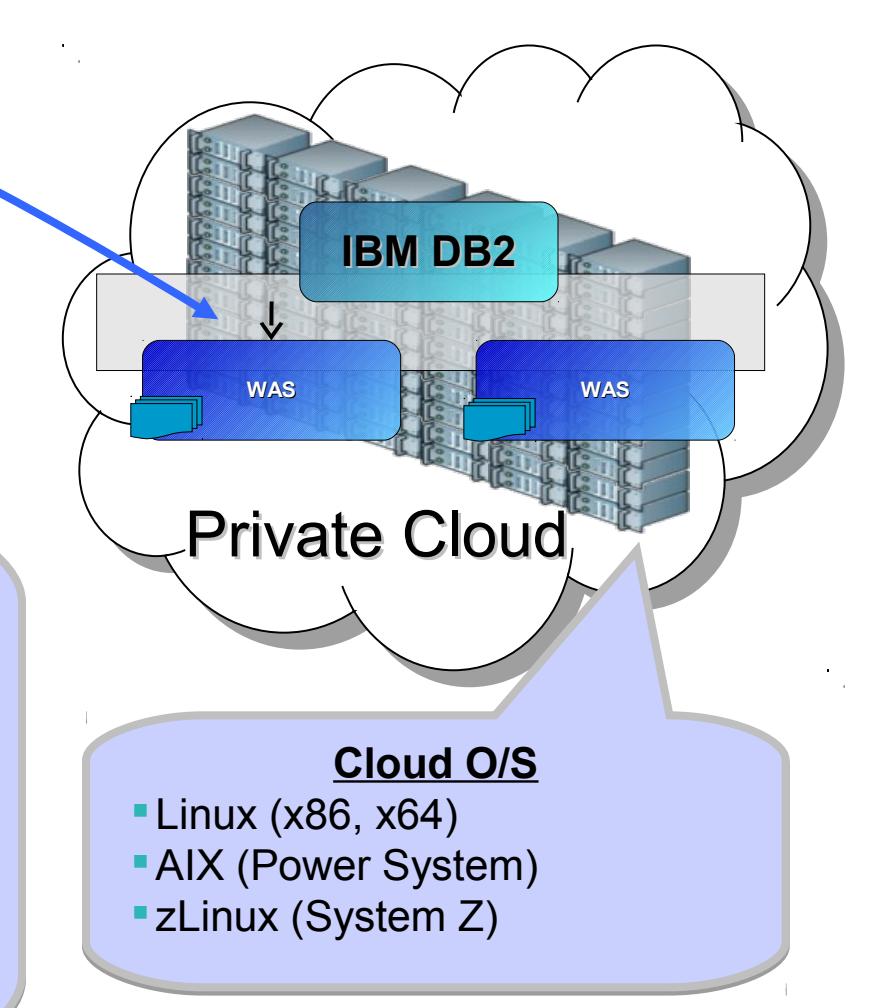

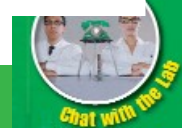

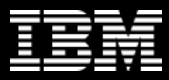

#### **STANDARDIZATION:** Virtualized Middleware can be deployed as different constructs

#### **Images** (Virtual Machines)

- Basic execution services for standalone VM images
- Complete control over image contents
- Basic image management/library functions
- IBM provided product images
- Ability to create custom images
- Leverages IBM image management tools

#### **Topologies** (Virtual Systems)

- IBM defined product images  $\bullet$ and patterns for common topologies
- Ability to create custom  $\bullet$ patterns
- Traditional configuration and administration model
- Aligned around existing products
- Automated provisioning of  $\bullet$ images into patterns

**Automated provisioning of middleware**

#### **Workloads** (Virtual Applications)

- Application awareness
- Fully integrated software stacks
- IBM defined topologies  $\bullet$
- Simplified interaction model  $\bullet$
- Highly standardized and automated
- Integrated middleware with  $\bullet$ cloud capabilities
- Integrated lifecycle  $\bullet$ management

**Integrated middleware with cloud capabilities**

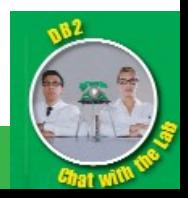

**Image Management**

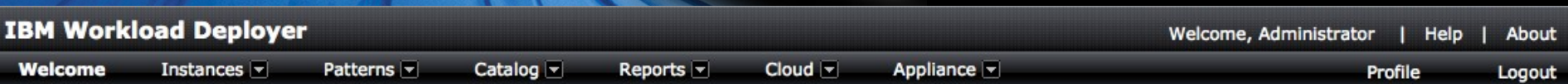

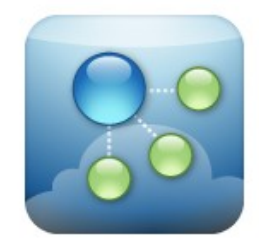

#### **IBM Workload Deployer**

1) Purchase, deploy 1) Purchase, deploy and customize the and customize the IWD appliance itself IWD appliance itself

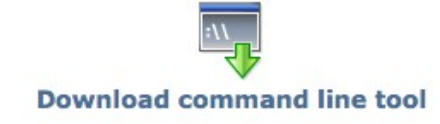

#### Setting up your private cloud

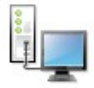

#### Step 1: Set up the appliance

Customize the appliance settings and create user accounts. You can also create user groups.

Customize settings | Create users

#### Step 2: Set up the cloud

Create the cloud by identifying IP groups and collections of hypervisors called cloud groups.

Add IP groups | Add cloud groups

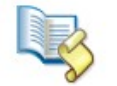

#### **Step 3: Add virtual images**

Provide new virtual images to the catalog by uploading files or extending pre-built images.

Add virtual images | Add script packages

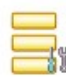

#### Step 4: Set up pattern types

Install and configure the pattern types to enable the creation of virtual application patterns.

Add pattern types | Settings for Platform Service

#### **Working with virtual applications**

- **Working with virtual systems**
- **Working with virtual appliances**

2) Aggregate and virtualize 2) Aggregate and virtualize hardware resources to hardware resources to create a cloud create a cloud

3) Organize your 3) Organize your catalog of images, catalog of images, patterns and product patterns and product licenses licenses

# IBM Workload Deployer (BYOHW)

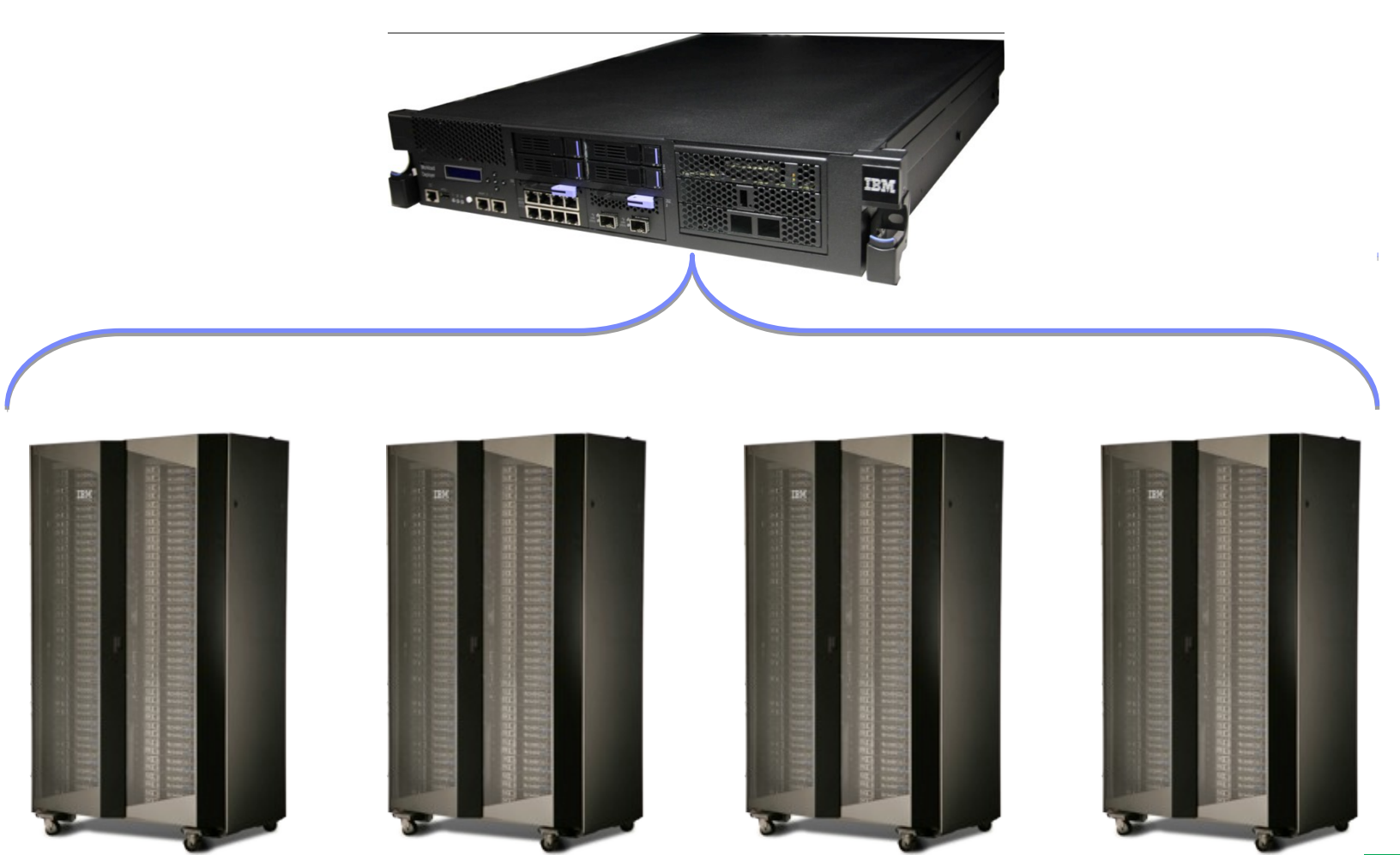

Customer Provided Hardware VMWare/x86, Power/zLinux (topologies)

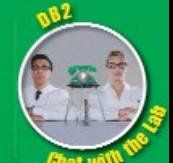

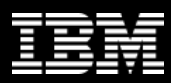

# New and Enhanced DB2 Images and Topology Patterns

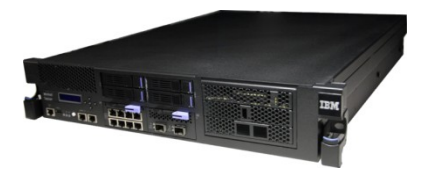

**Latest DB2 Linux images on the appliance**

**DB2 Enterprise Server and DB2 Express editions 9.7.3a for SLES 11 64 VM images now pre-loaded on the appliance. Downloadable 9.7.4 images for RHEL** 

**IBM PowerVM Support** DB2 Enterprise Server Edition 9.7.3a for AIX 6.1 64bit image **IBM** PowerVM is pre-loaded on the appliance **for IBM PowerVM is pre-loaded on the appliance**

### **HA Clustering Out of the Box**

**All new DB2 images have an option to be deployed in a highly available DB2 cluster**

### **Automatic license management**

**Deployed DB2 licenses counted automatically based on VM size**

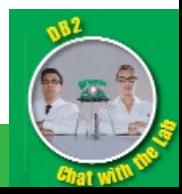

# DB2 Images in the IBM Workload Deployer Catalog

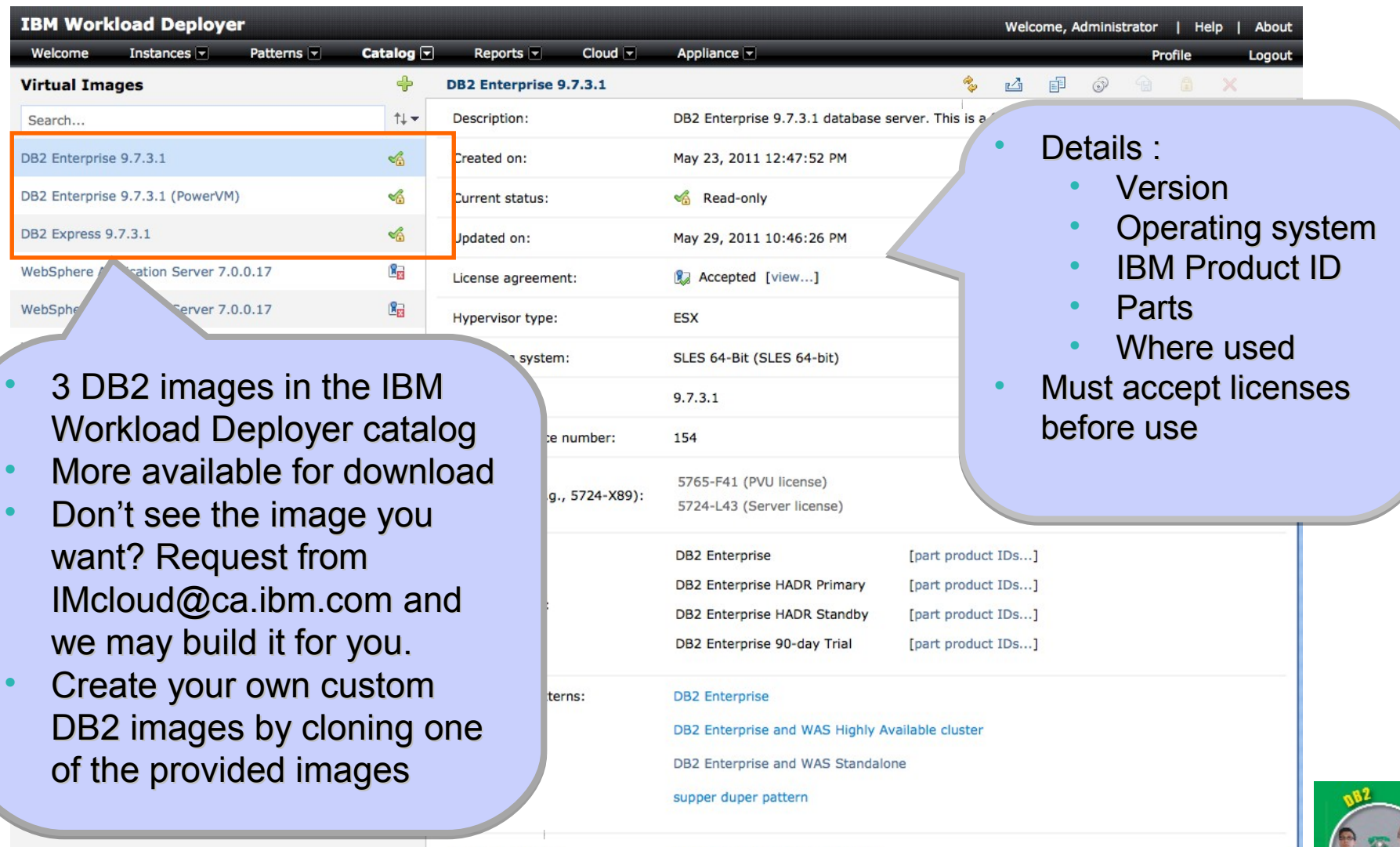

DB2 ESE and WAS HA 2 db2rules

© 2011 IBM Corporation

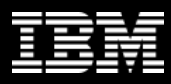

### Anatomy of a DB2 Image

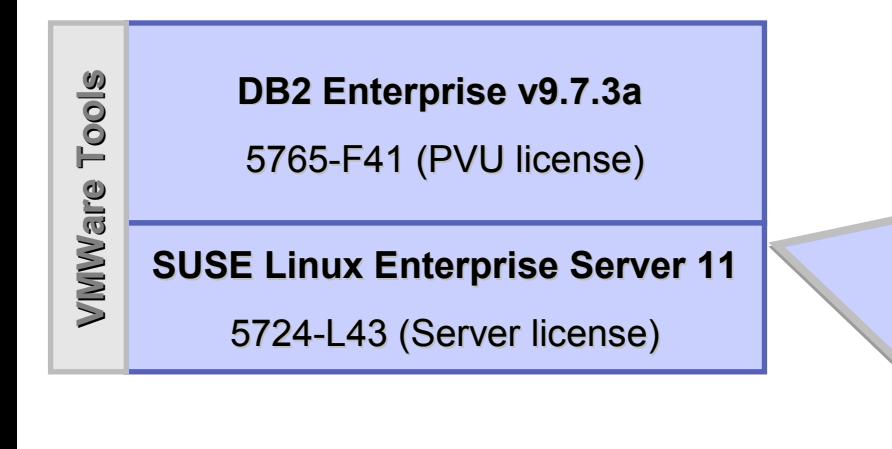

• Image is a saved copy of a complete server • Image is a saved copy of a complete server

- Software must be licensed for non-trial use: Software must be licensed for non-trial use:
	- License proper DB2 edition from IBM License proper DB2 edition from IBM
	- OS: purchase SLES from IBM, RHEL OS: purchase SLES from IBM, RHEL from Red Hat from Red Hat
	- Accept VMWare Tools license (free) Accept VMWare Tools license (free)
- Image maintenance: Image maintenance:
	- Create running server Create running server
	- Patch/Customize Patch/Customize
	- Save your own image Save your own image
- IWD will track Server (DB2 Express) and PVU (DB2 IWD will track Server (DB2 Express) and PVU (DB2 Enterprise & Workgroup) licenses Enterprise & Workgroup) licenses
- Socket (DB2 Workgroup) licenses managed manually Socket (DB2 Workgroup) licenses managed manually

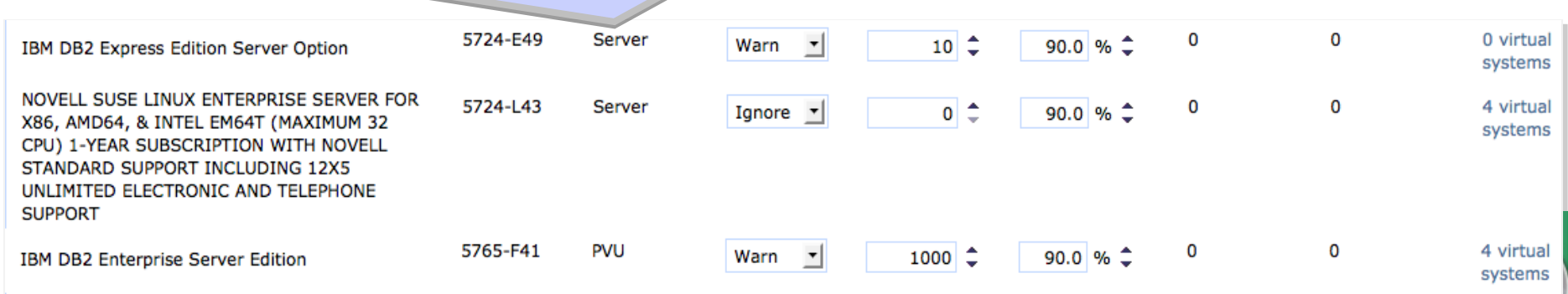

 $\times$ 

雨

### DB2 Topology Patterns in the IWD Catalog

√Â

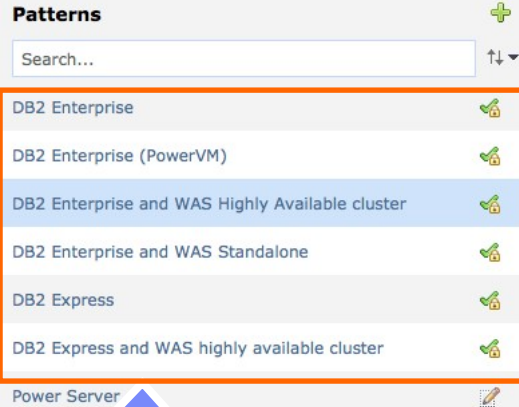

Single P

- Several patterns Several patterns containing DB2 containing DB2 preloaded on IWD preloaded on IWD
- Create your own Create your own patterns by cloning patterns by cloning and editing and editing
- Need help? Email Need help? Email IMcloud@ca.ibm.com [IMcloud@ca.ibm.com](mailto:IMCloud@ca.ibm.com?subject=Rquest%20for%20a%20new%20image%20for%20IWD) and we will help you and we will help you create a pattern you create a pattern you need. need.

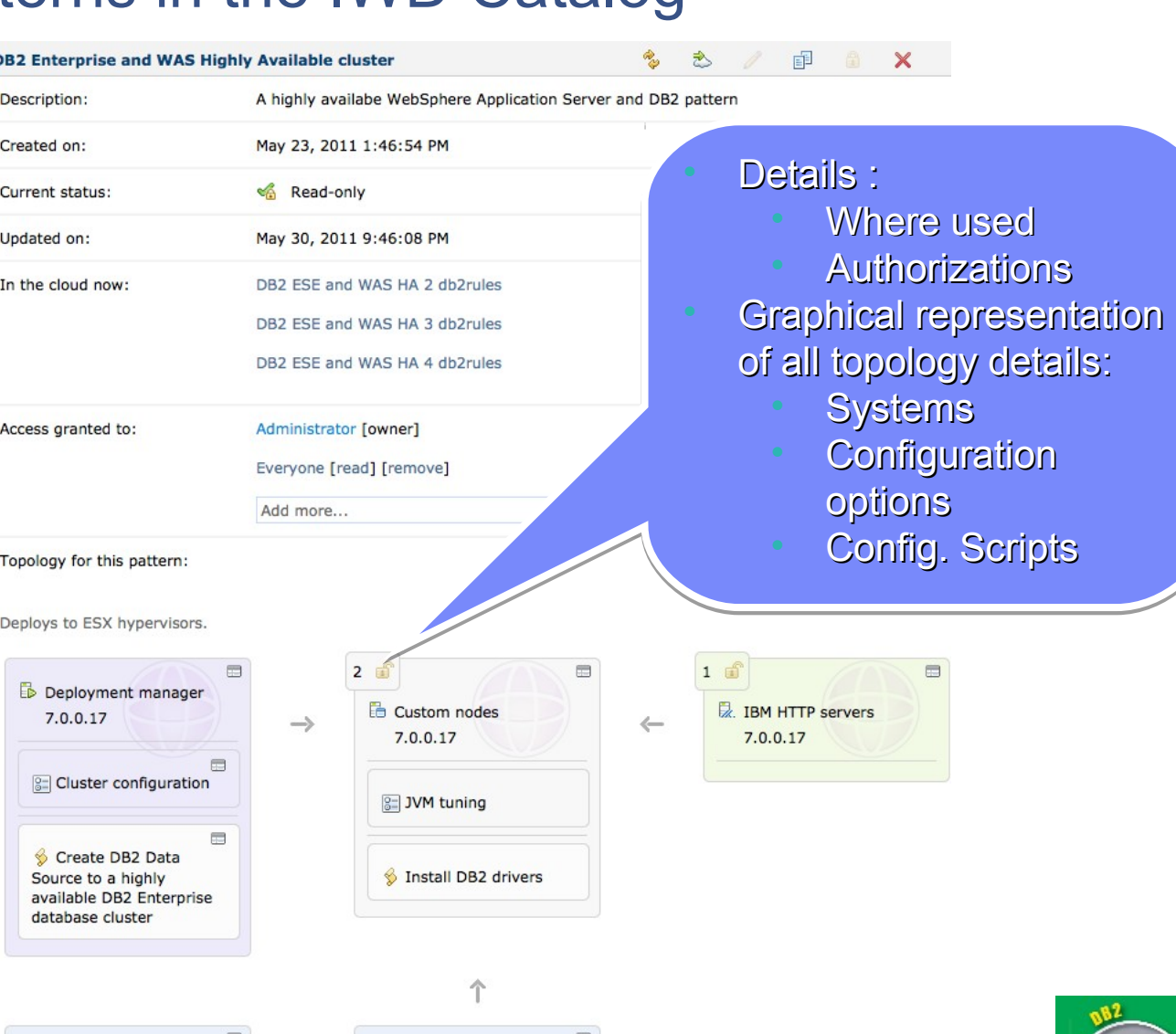

Primary  $9.7.3.1$ 

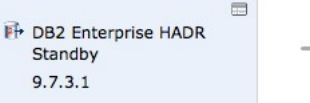

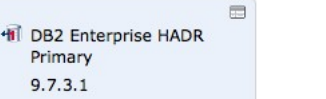

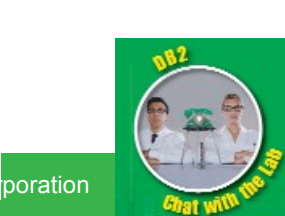

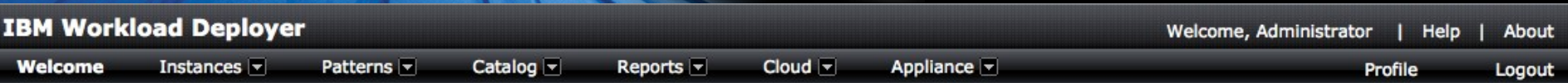

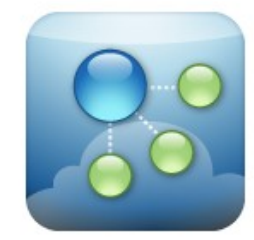

#### **IBM Workload Deployer**

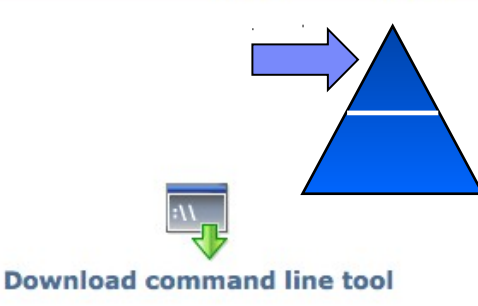

#### Setting up your private cloud

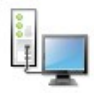

#### Step 1: Set up the appliance

Customize the appliance settings and create user accounts. You can also create user groups.

Customize settings | Create users

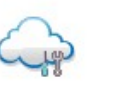

#### Step 2: Set up the cloud

Create the cloud by identifying IP groups and collections of hypervisors called cloud groups.

Add IP groups | Add cloud groups

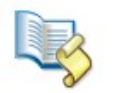

#### **Step 3: Add virtual images**

Provide new virtual images to the catalog by uploading files or extending pre-built images.

Add virtual images | Add script packages

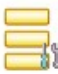

#### Step 4: Set up pattern types

Install and configure the pattern types to enable the creation of virtual application patterns.

Add pattern types | Settings for Platform Service

#### **Working with virtual applications**

- **Working with virtual systems**
- **Working with virtual appliances**

Workload Patterns Workload Patterns (Virtual Application (Virtual Application patterns) patterns)

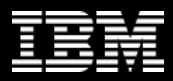

### IBM Workload Deployer Pattern for Web Applications

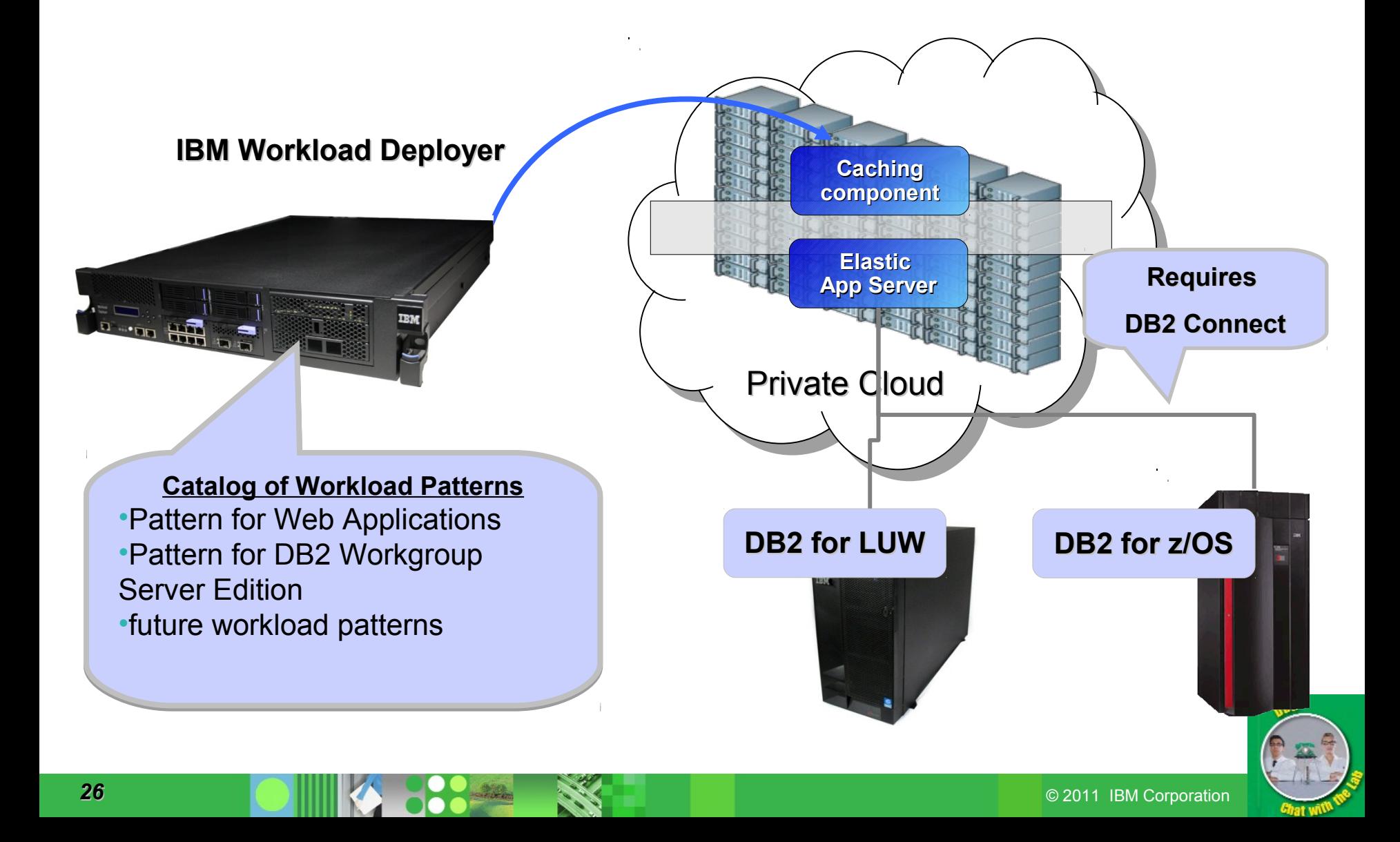

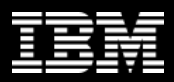

### DBaaS: Roles

- **Application Group: Empower the application group (business enablement)**
- **Operations Group: Reduce data center costs (standardization, automation, etc)**

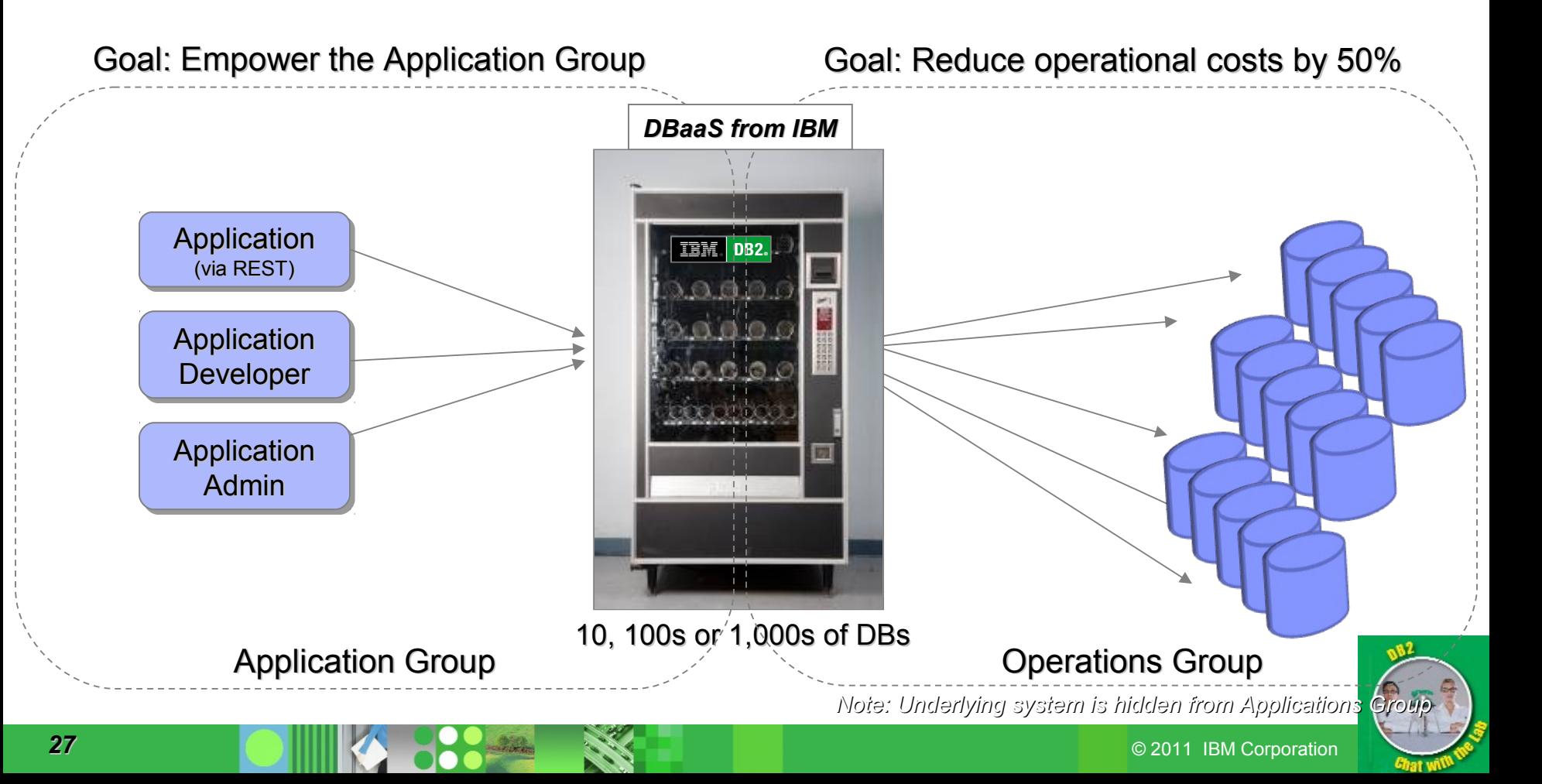

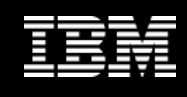

### New Workload Pattern: IBM Workload Deployer Pattern for DB2 Workgroup Server Edition

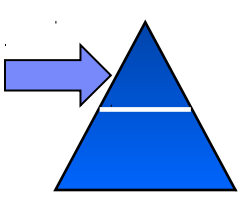

**Self service deployment and management**

Includes database-as-a-service management capabilities with DB2 Workgroup Server Edition for RHEL 5.6 for VMWare ESX deployment

- Automated configuration for Development/Test and departmental use cases
- Self-service management capabilities like database provisioning and backups – through GUI on the appliance, and REST APIs
- Ability to auto-configure for Oracle compatibility
- Ability to wire the database with other components in a web app/cloud application for automated configuration
- Appliance includes clients for Optim Development Studio and Optim Database Administrator

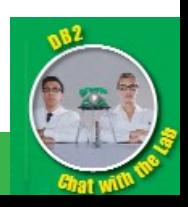

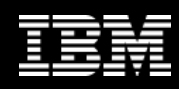

# Example: Database Workload Pattern

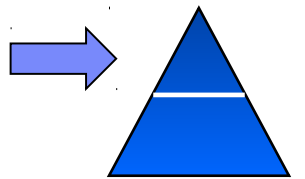

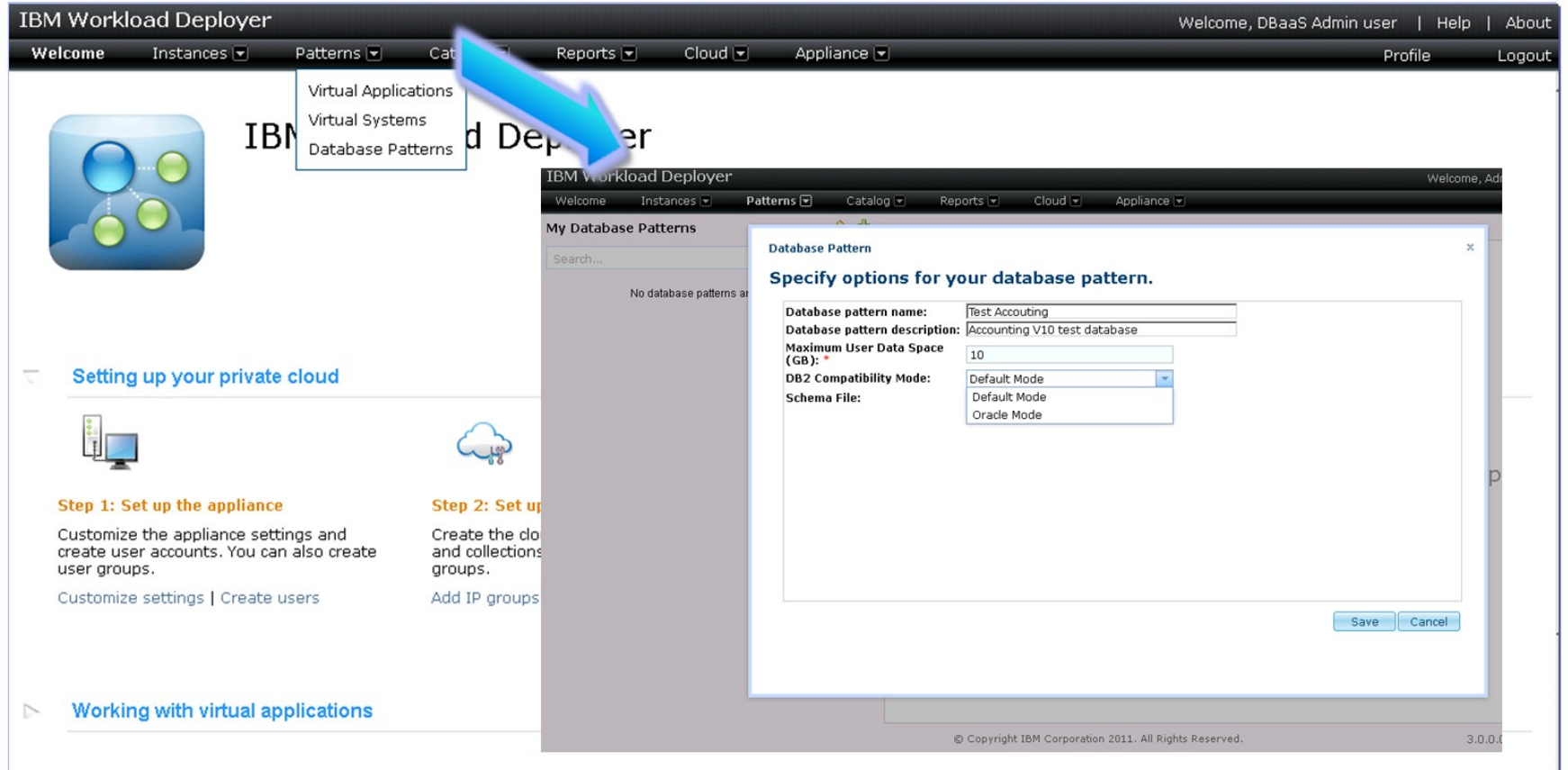

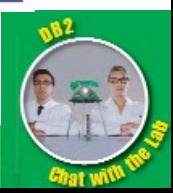

© 2011 IBM Corporation

### Example: Web App Workload Pattern

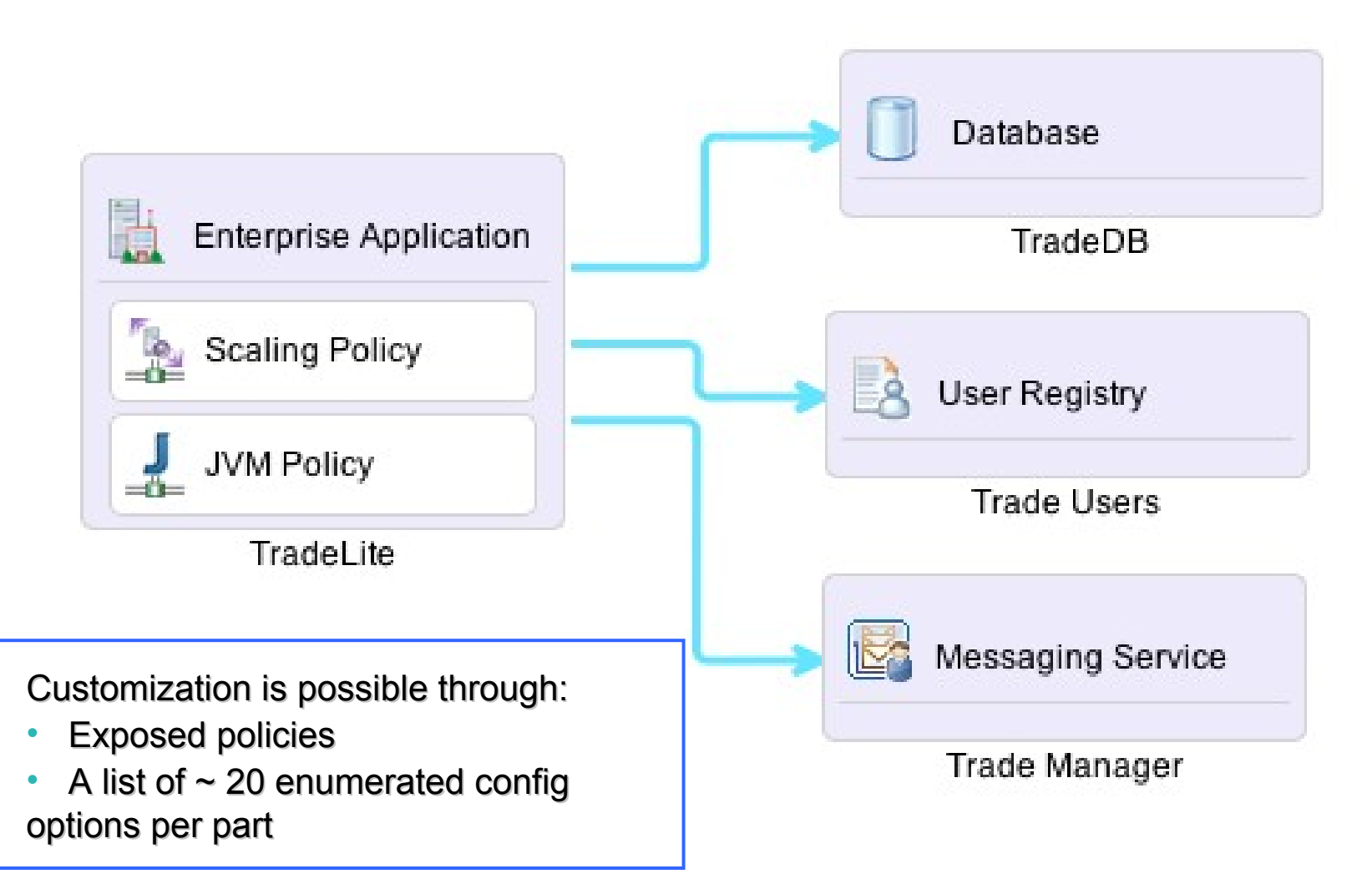

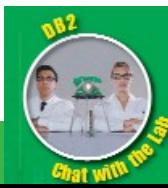

© 2011 IBM Corporation

### Cloud Application Builder

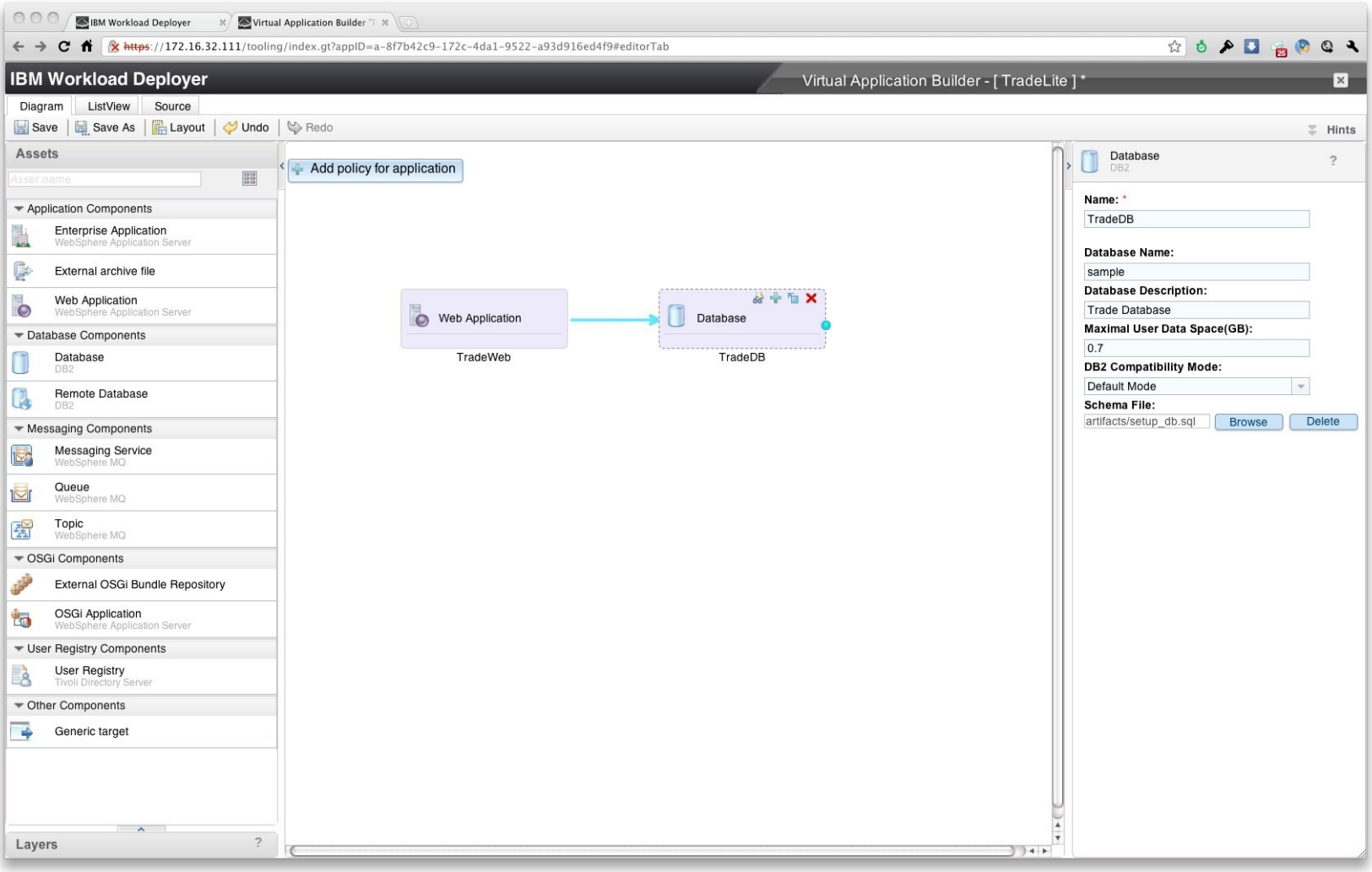

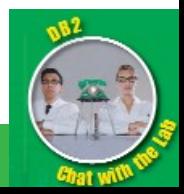

# DBaaS: Oracle or DB2 Applications

- A DBaaS that supports DB2 applications and Oracle applications – DB2's native Oracle compatibility is being surfaced to the DBaaS front end
- Application groups can continue to use their "Oracle application"
- **Single-skill set for Operations Group**

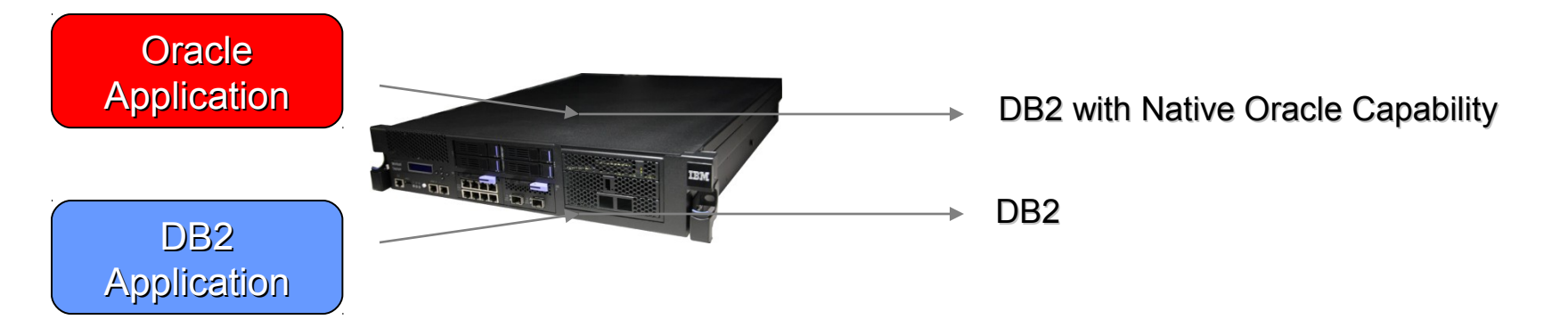

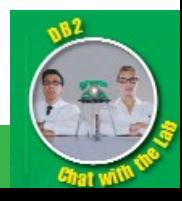

# Provisioning for your Business!

#### **Traditional Deployment**

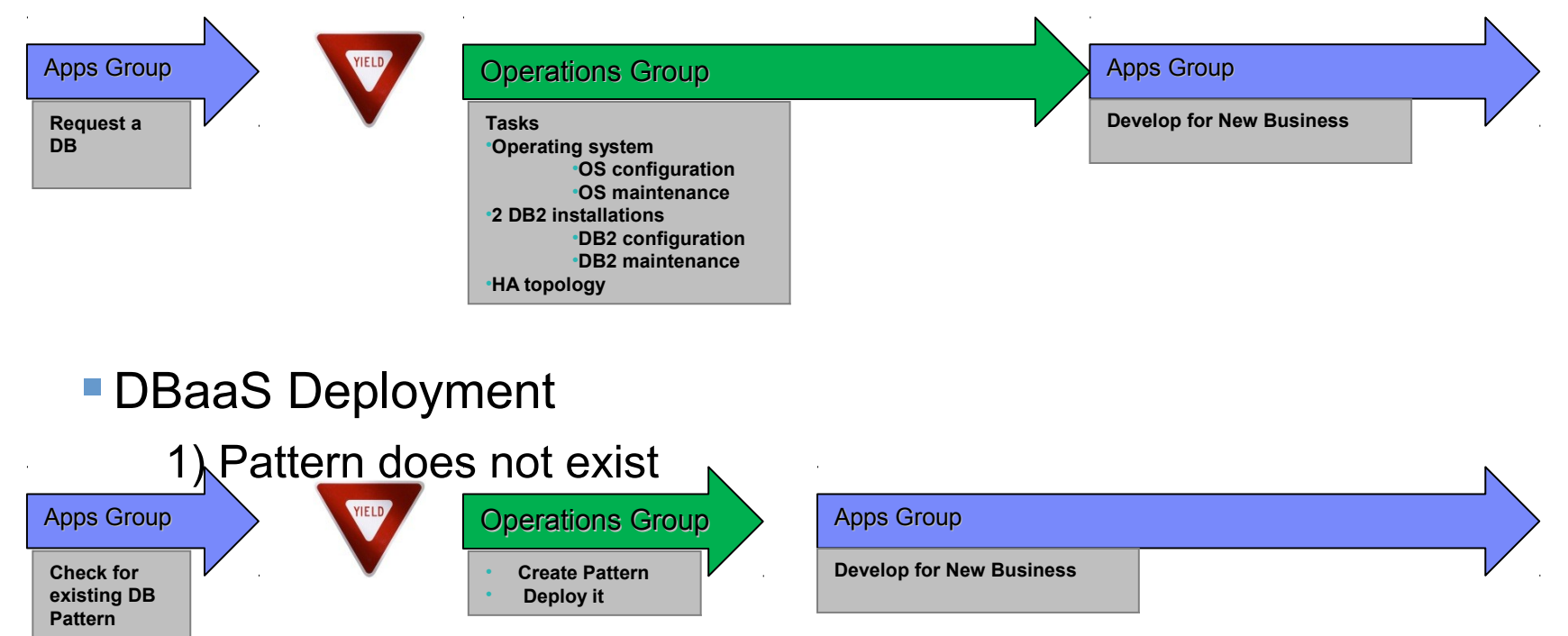

2) Pattern already exists (or App Group creates Pattern) Apps Group **Deploy DB Pattern Develop for New Business**

# **TIME FOR A DEMO**

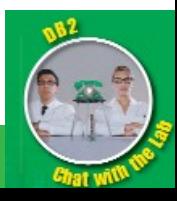

© 2011 IBM Corporation

# Benefits to an IT Organization

- **Business Value x 2**
	- **Application Group:** Empower the application group (business enablement)
	- **Systems Group:** Reduce data center costs (standardization, automation, etc.)

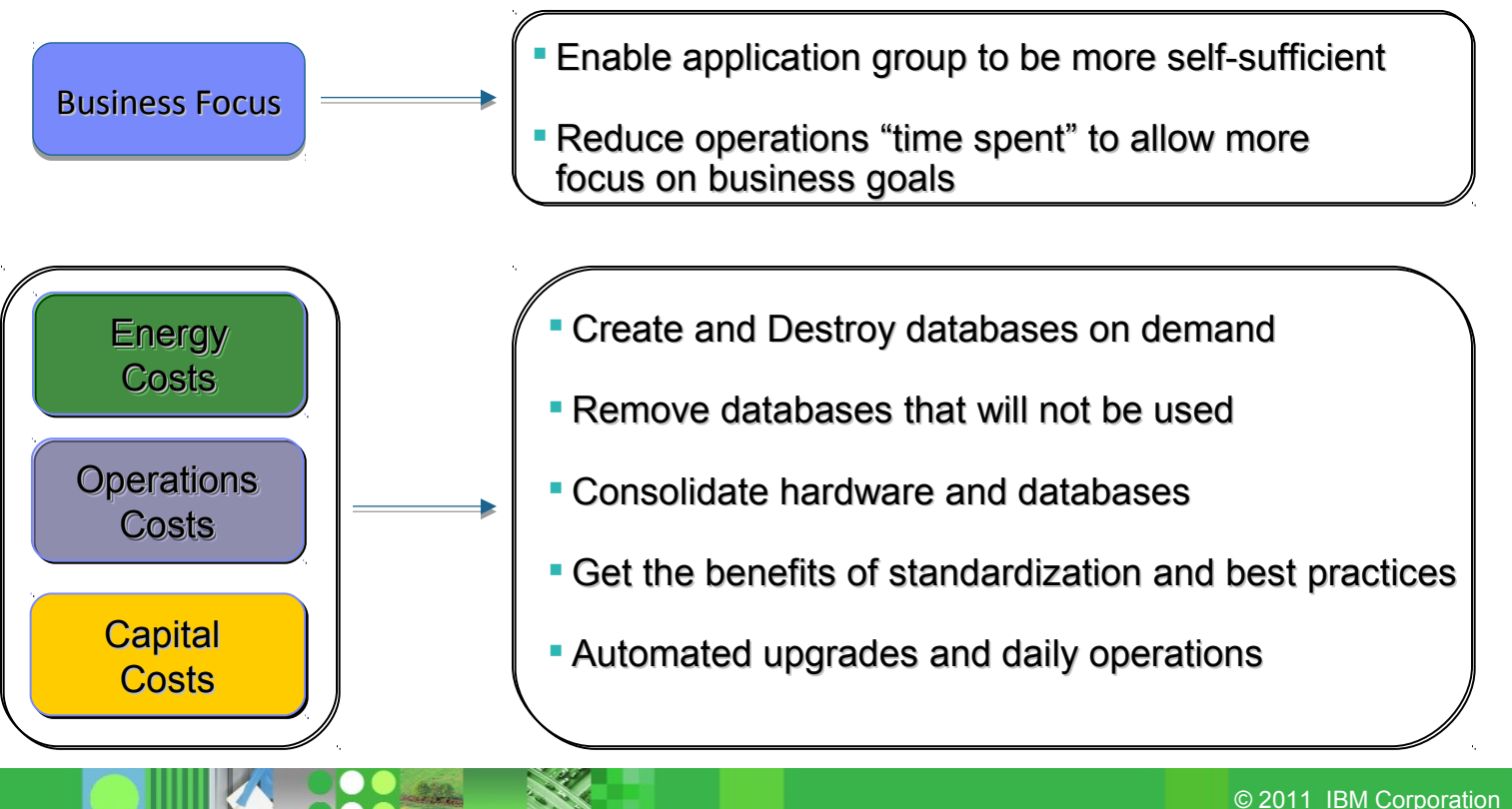

*35*

### What Our Customers Are Saying!

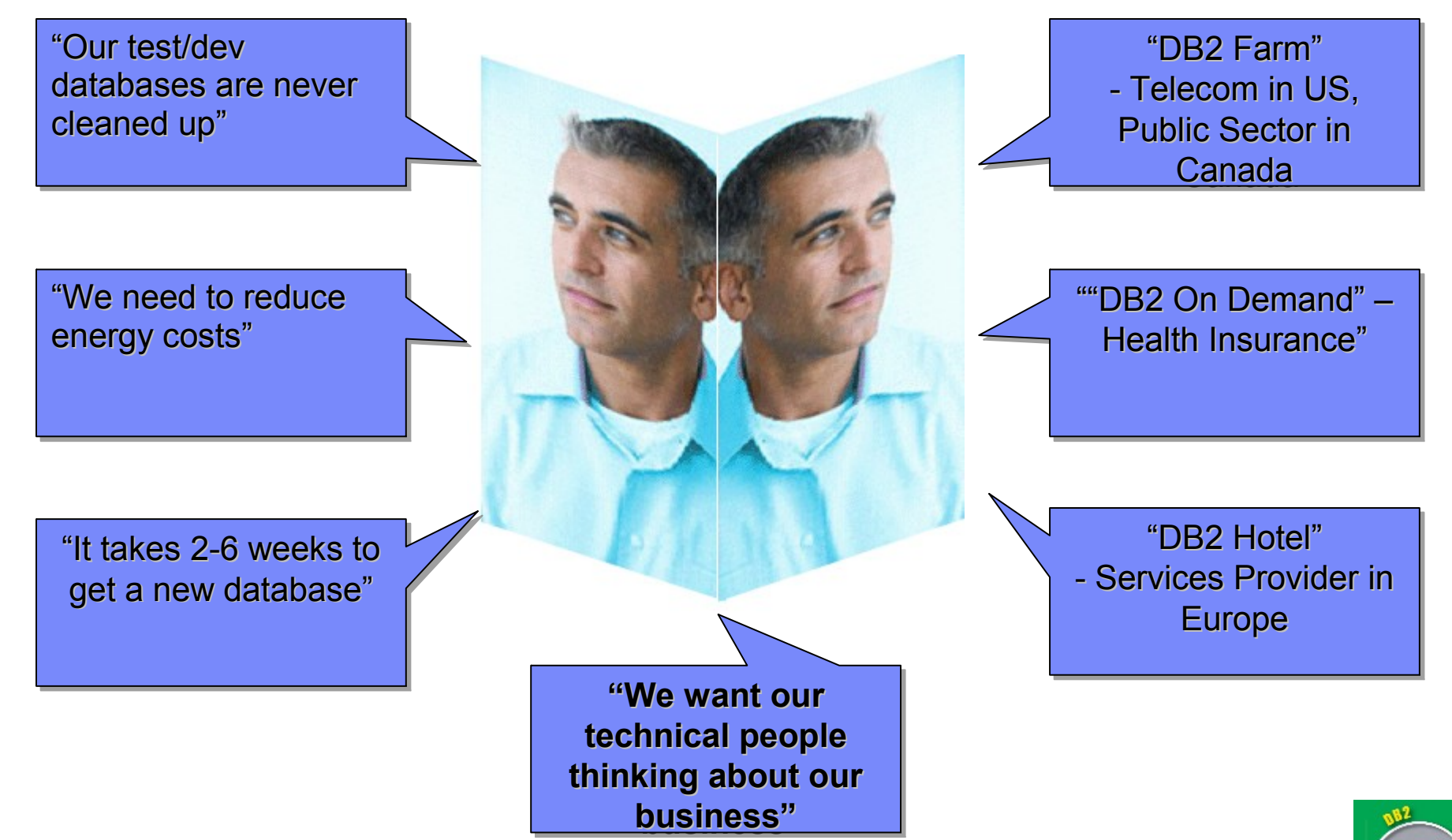

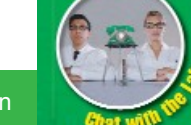

# Why DB2 on IBM Workload Deployer

- **Deliver** best practices for repeated, consistent, and secure deployment
- **Automate** database deployments with centralized security, deployment, and logging features
- **Empower** the application group within IT to provision databases with minimal effort

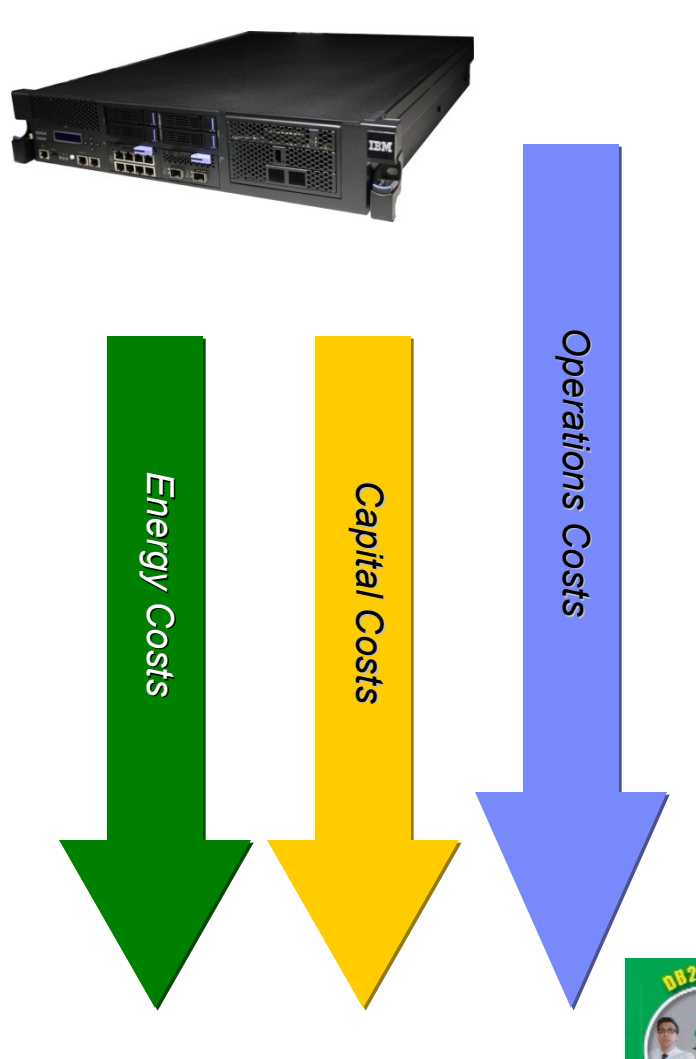

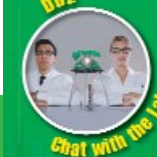

### **Resources**

- **Contact:**
	- IMcloud@ca.ibm.com
- **DB2 for IBM Workload Deployer**
	- http://ibm.co/jazUMW
- **DB2 options for Cloud Computing:**
	- www.ibm.com/db2/cloud
- **IBM Workload Deployer**
	- http://ibm.co/iaKOlR

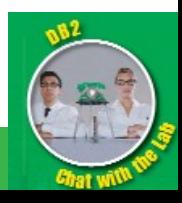

### > Questions

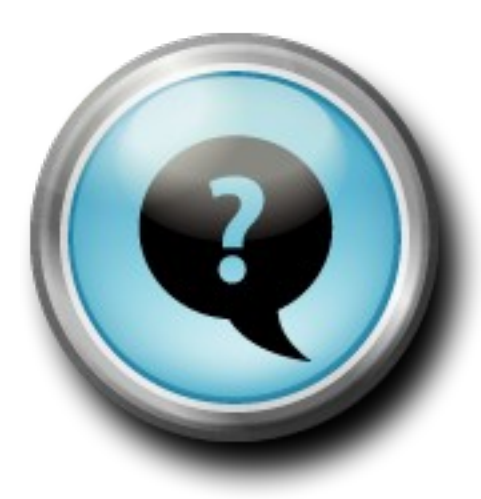

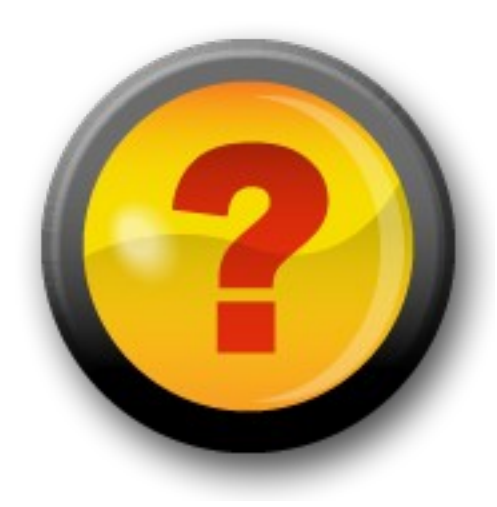

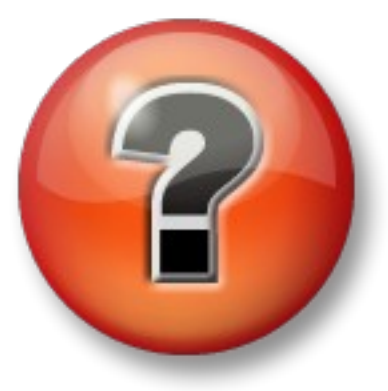

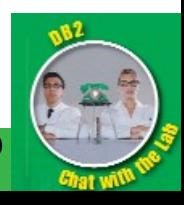

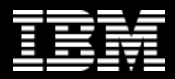

Thank You!

# **ibm.com/db2/labchats**

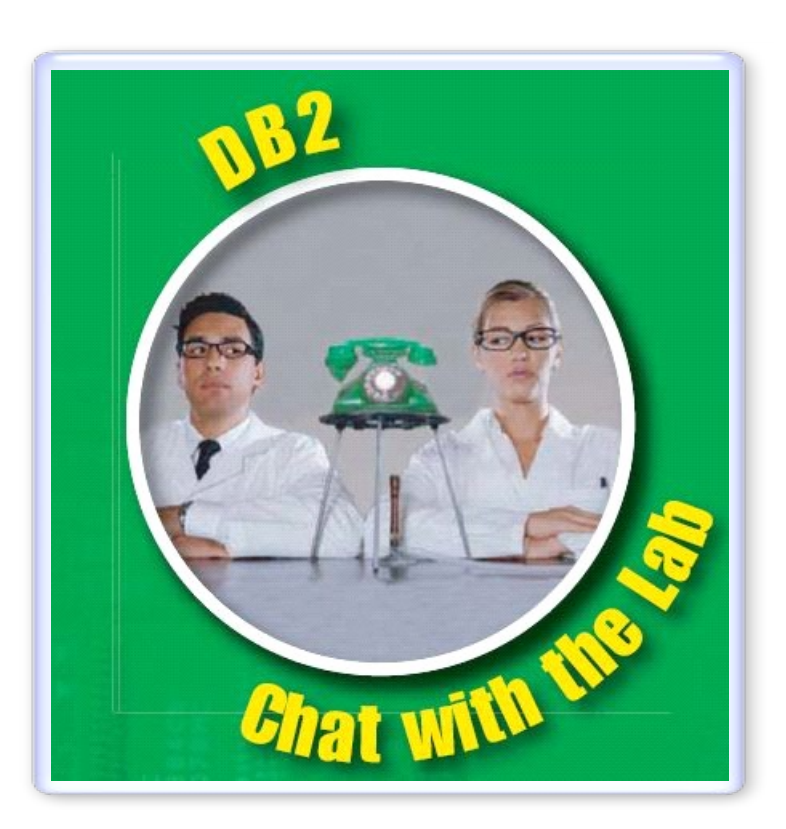

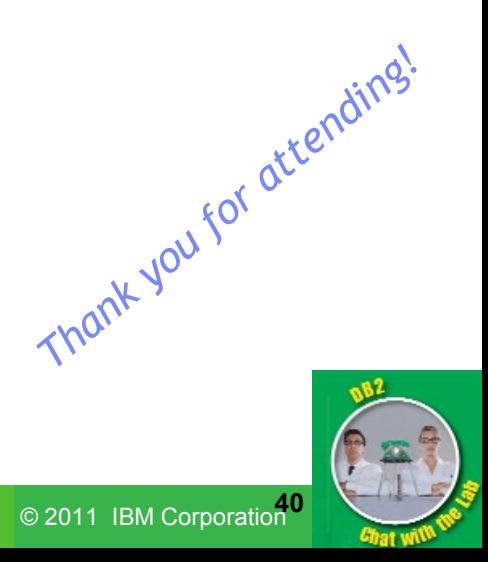